# Data Scientist Nanodegree Syllabus

 Gain real-world data science experience with projects designed by industry experts.

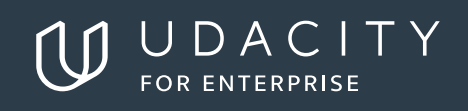

# Data Scientist

## **Table of Contents**

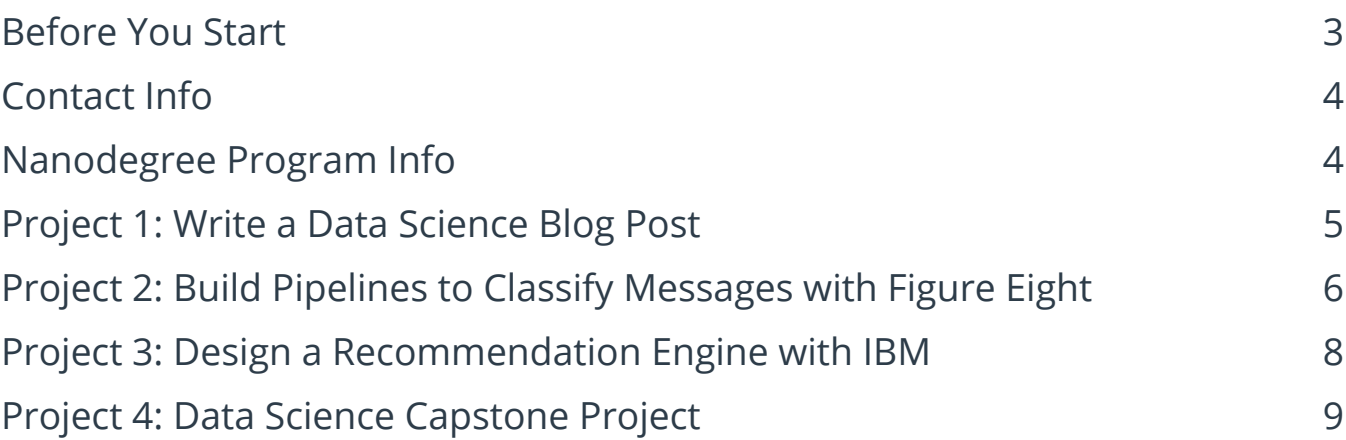

 $\bigcirc$ 

## <span id="page-2-0"></span>Data Scientist

## **Before You Start**

Prerequisites: The Data Scientist Nanodegree program is an advanced program designed to prepare you for data scientist jobs. As such, you should have a high comfort level with a variety of topics before starting the program. In order to successfully complete this program, we strongly recommend that the following prerequisites are fulfilled. If you do not have the necessary prerequisites, Udacity has courses and programs that prepare you for this Nanodegree program.

#### **• Programming**

Python Programming: Writing functions, logic, control flow, and building basic applications, as well as common data analysis libraries like NumPy and pandas SQL programming: Querying databases using joins, aggregations, and subqueries Comfortable with using the Terminal, version control in Git, and using GitHub

#### **• Probability and Statistics**

Descriptive Statistics: Calculating measures of center and spread, estimation distributions

Inferential Statistics: Sampling distributions, hypothesis testing Probability: Probability theory, conditional probability

#### **• Mathematics**

Calculus: Maximizing and minimizing algebraic equations Linear Algebra: Matrix manipulation and multiplication

#### **• Data wrangling**

Accessing database, CSV, and JSON data Data cleaning and transformations using pandas and Sklearn

- **• Data visualization with matplotlib** Exploratory data analysis and visualization Explanatory data visualizations and dashboards
- **• Machine Learning** Feature Engineering Supervised Learning: Regression, classification, decision trees, random forest Unsupervised Learning: PCA, Clustering

<span id="page-3-0"></span>The following programs can prepare you to take this nanodegree program. There are also several free courses that you can use to prepare:

- Intro to Data Science Nanodegree Program
- Data Analyst Nanodegree Program
- Intro to Machine Learning Nanodegree Program

**Educational Objectives:** The ultimate goal of the Data Scientist Nanodegree program is for you to learn the skills you need to perform well as a data scientist. As a graduate of this program, you will be able to:

- Use Python and SQL to access and analyze data from several different data sources.
- Use principles of statistics and probability to design and execute A/B tests and recommendation engines to assist businesses in making data-automated decisions.
- Deploy a data science solution to a basic flask app.
- Manipulate and analyze distributed datasets using Apache Spark.
- Communicate results effectively to stakeholders.

## **Contact Info**

While going through the program, if you have questions about anything, you can reach us at [enterprise-support@udacity.com](mailto:enterprise-support@udacity.com). For help from Udacity mentors and peers, please visit the Udacity classroom.

## **Nanodegree Program Info**

#### **TECHNICAL REQUIREMENTS**

**Hardware Requirements:** webcam, microphone **Software and Software Version Requirements:** Text editor, Python 3.6. Jupyter Notebooks (latest), Anaconda (latest), PyTorch (latest), Git (latest) **LENGTH OF PROGRAM\*:** 5 months **FREQUENCY OF CLASSES:** Self-paced **TEXTBOOKS REQUIRED:** None **TEXTBOOKS OPTIONAL:** Elements of Statistical Learning, Machine Learning: A Probabilistic Perspective, Python Machine Learning **INSTRUCTIONAL TOOLS AVAILABLE:** Video lectures, mentor-led student community, forums, project reviews

\*This is a self-paced program and the length is an estimation of total hours the average student may take to complete all required coursework, including lecture and project time. Actual hours may vary.

## <span id="page-4-0"></span>**Project 1: Write a Data Science Blog Post**

In this project, you will choose a dataset, identify three questions, and analyze the data to find answers to these questions. You will create a GitHub repository with your project, and write a blog post to communicate your findings to the appropriate audience. This project will help you reinforce and extend your knowledge of machine learning, data visualization, and communication.

### **Supporting Lesson Content: Solving Problems with Data Science**

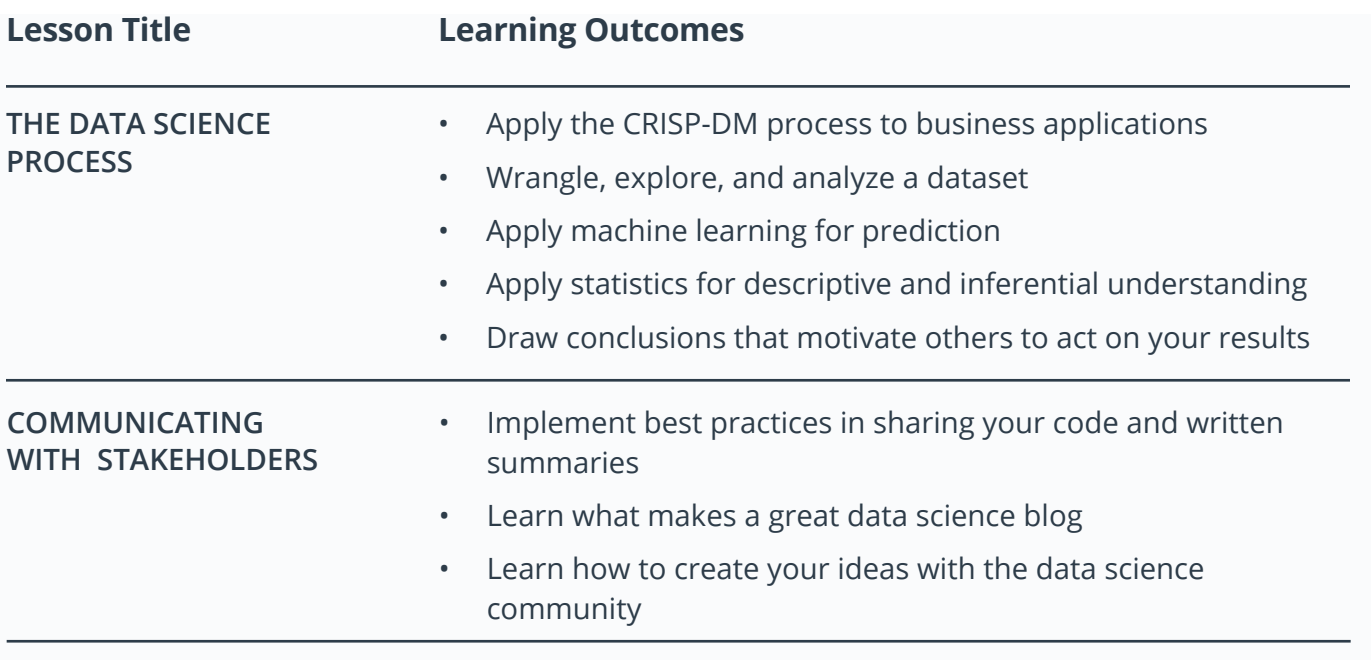

## <span id="page-5-0"></span>**Project 2: Build Pipelines to Classify Messages with Figure Eight**

Figure Eight (formerly Crowdflower) crowdsourced the tagging and translation of messages to apply artificial intelligence to disaster response relief. In this project, you'll build a data pipeline to prepare the message data from major natural disasters around the world. You'll build a machine learning pipeline to categorize emergency text messages based on the need communicated by the sender.

#### **Supporting Lesson Content: Software Engineering for Data Scientists**

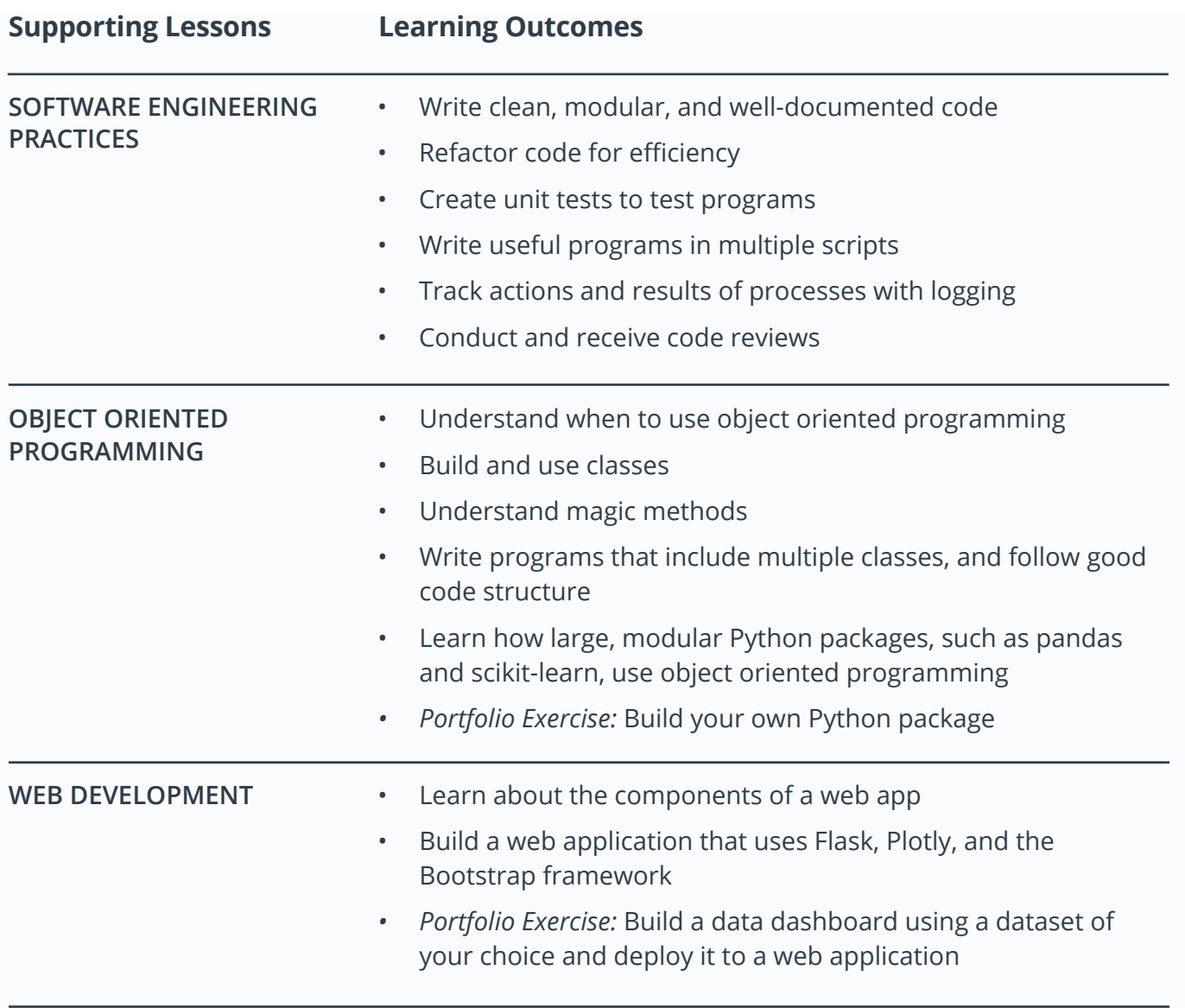

## <span id="page-6-0"></span>**Supporting Lesson Content: Data Engineering for Data Scientists**

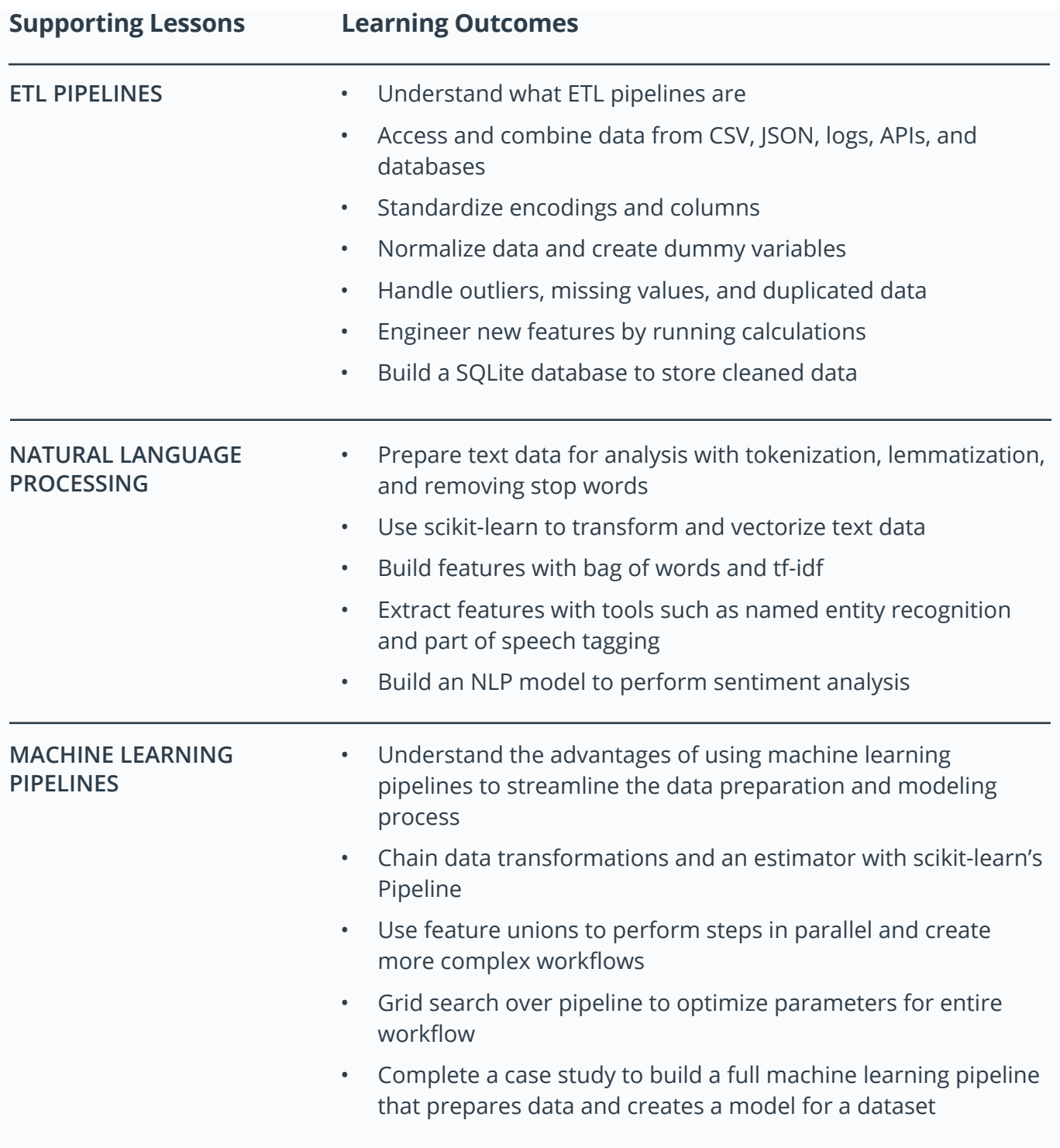

## **Project 3: Design a Recommendation Engine with IBM**

IBM has an online data science community where members can post tutorials, notebooks, articles, and datasets. In this project, you will build a recommendation engine, based on user behavior and social network in IBM Watson Studio's data platform, to surface content most likely to be relevant to a user.

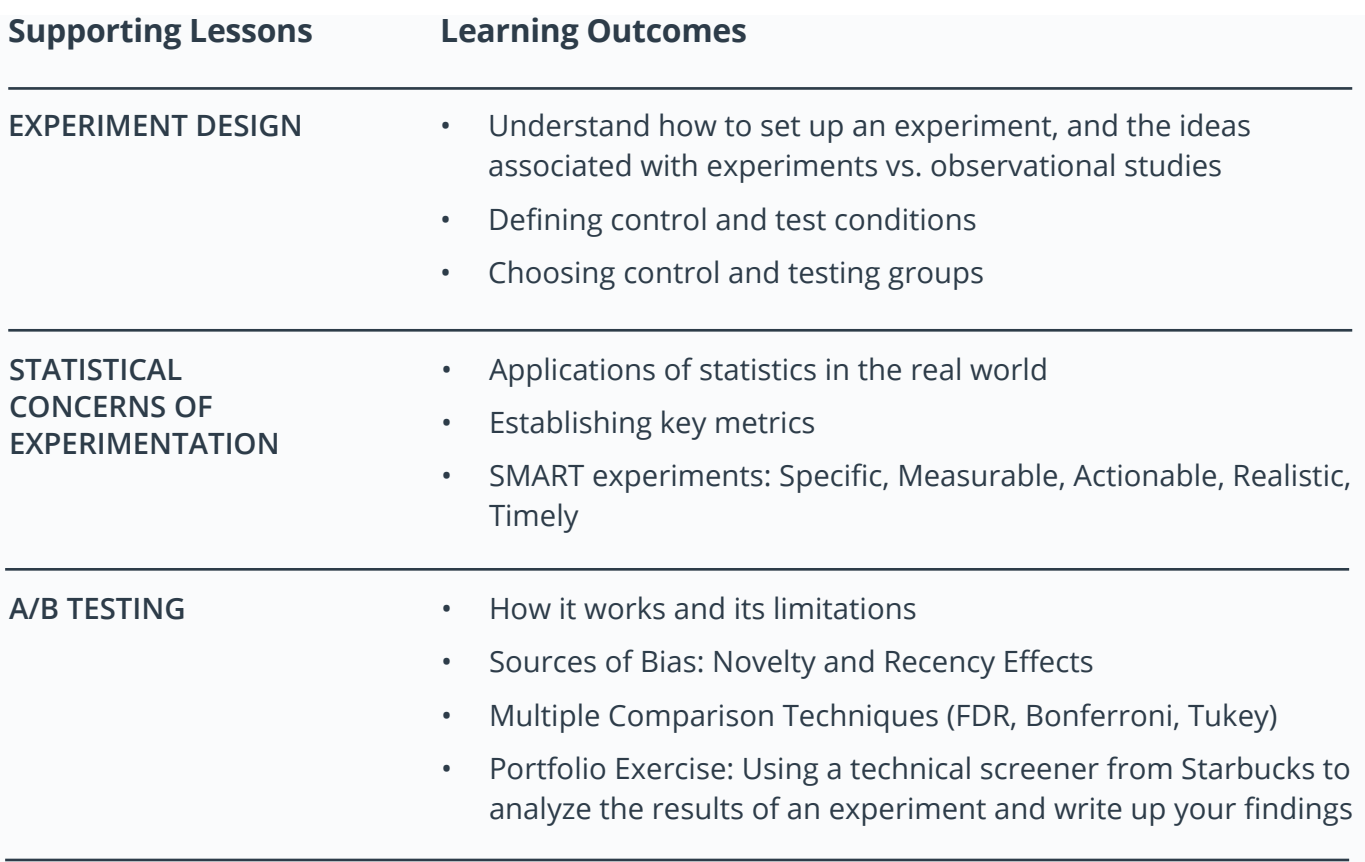

#### **Supporting Lessons: Experiment Design**

#### **Supporting Lessons: Recommendations**

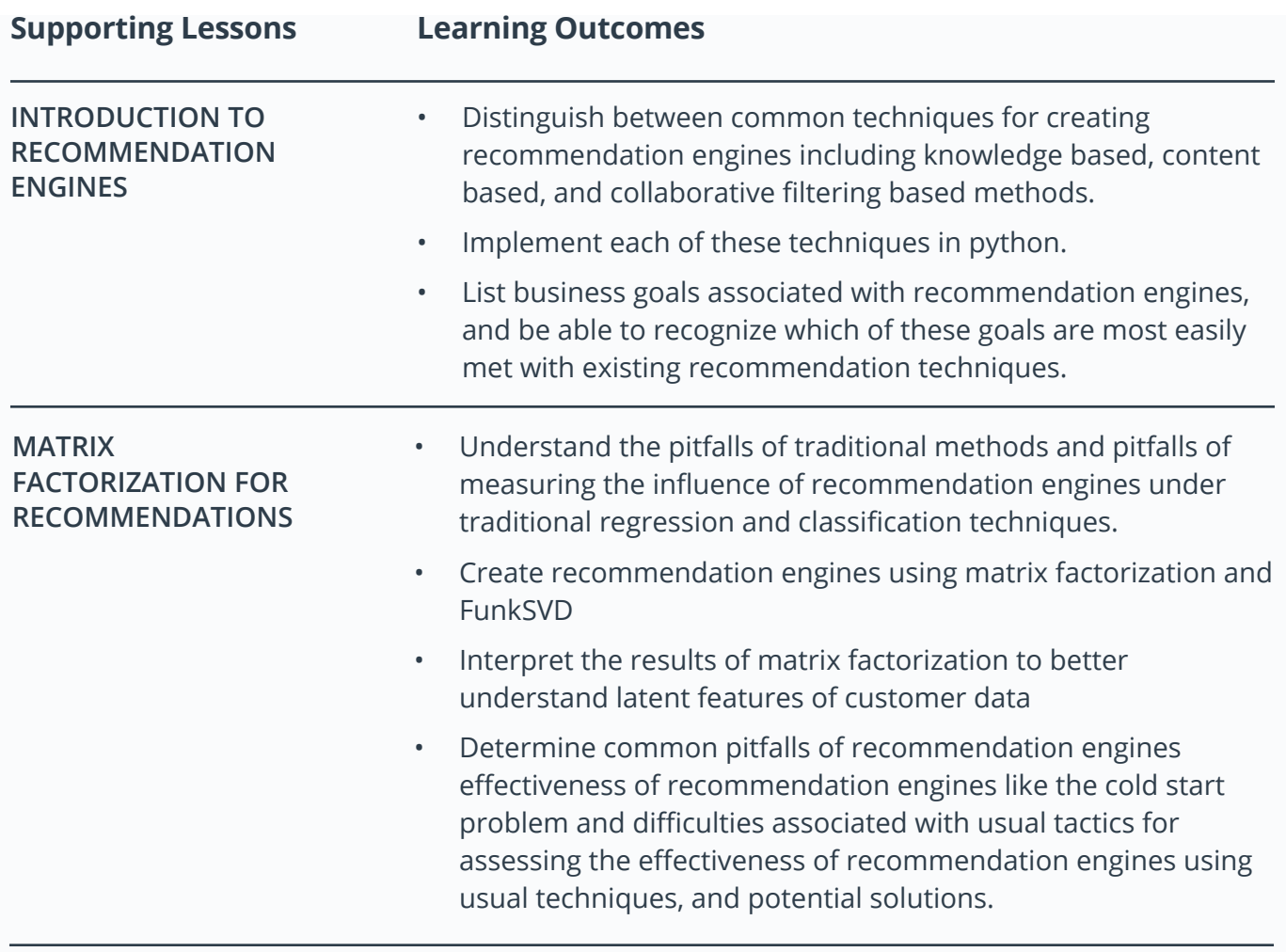

### **Project 4: Data Science Capstone Project**

In this capstone project, you will leverage what you've learned throughout the program to build a data science project of your choosing. You will define the problem you want to solve, identify and explore the data, then perform your analyses and develop a set of conclusions. You will present the analysis and your conclusions in a blog post and GitHub repository. This project will serve as a demonstration of your ability as a data scientist, and will be an important component of your project portfolio.

### <span id="page-9-0"></span>**Supporting Lessons: Data Science Projects**

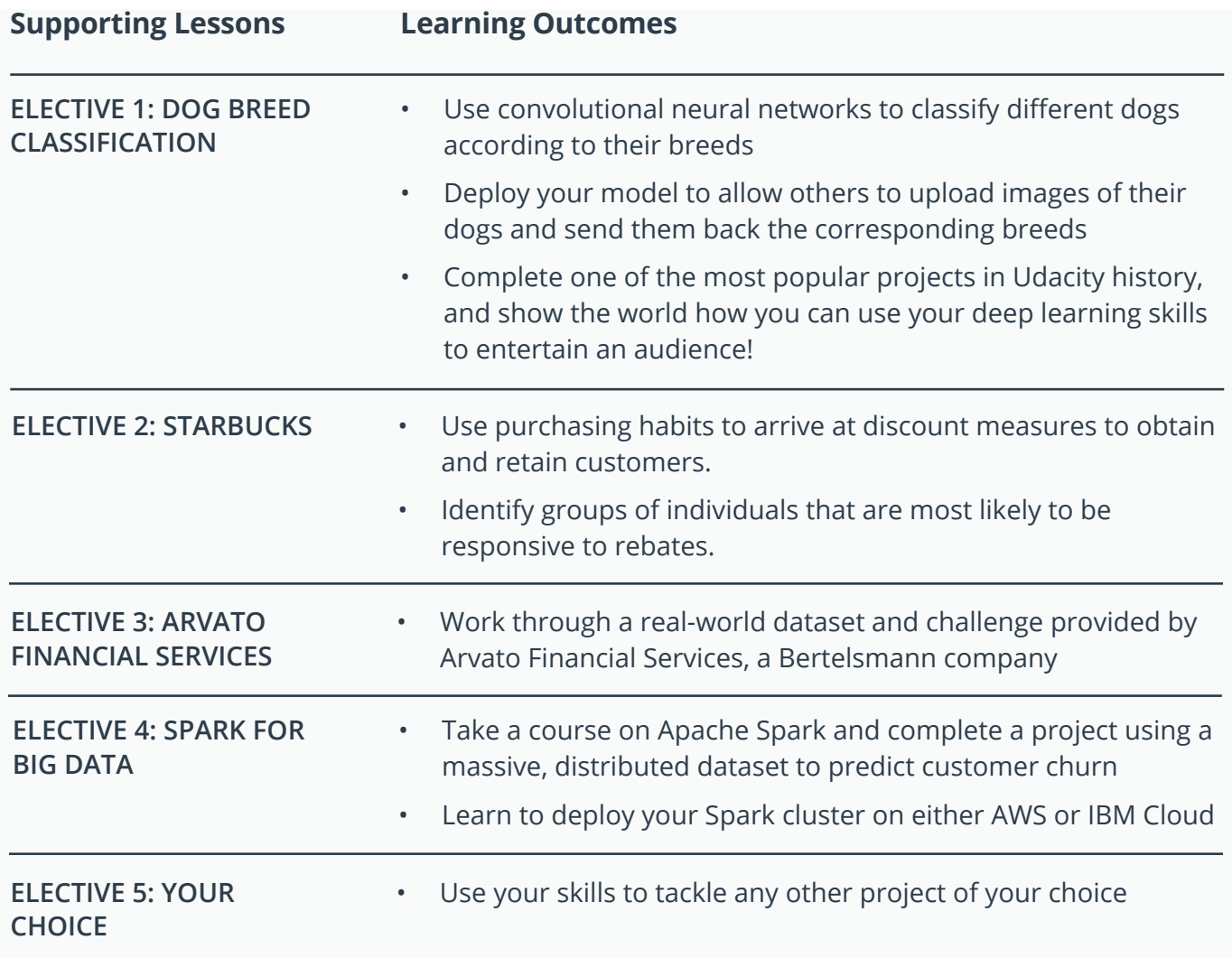

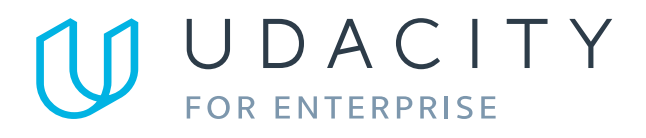

Learn more at [www.udacity.com/enterprise](http://www.udacity.com/enterprise)